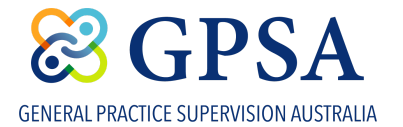

## **Join a Community Discussion**

Once your request to join a Community Group has been granted, you can access the group by clicking on the **Community Groups** sub-menu under the CONNECTION tab. Click on the Community Group you would like to connect with:

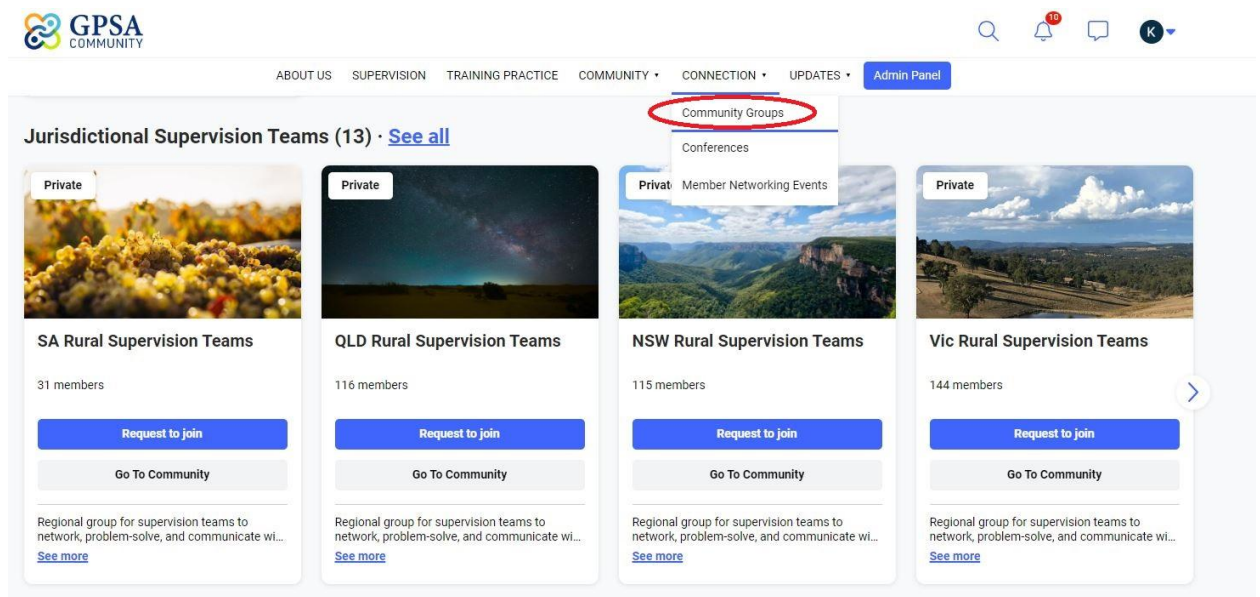

Once admitted to the Community Group(s) you have selected, to join a discussion click on the Groups Discussion tab

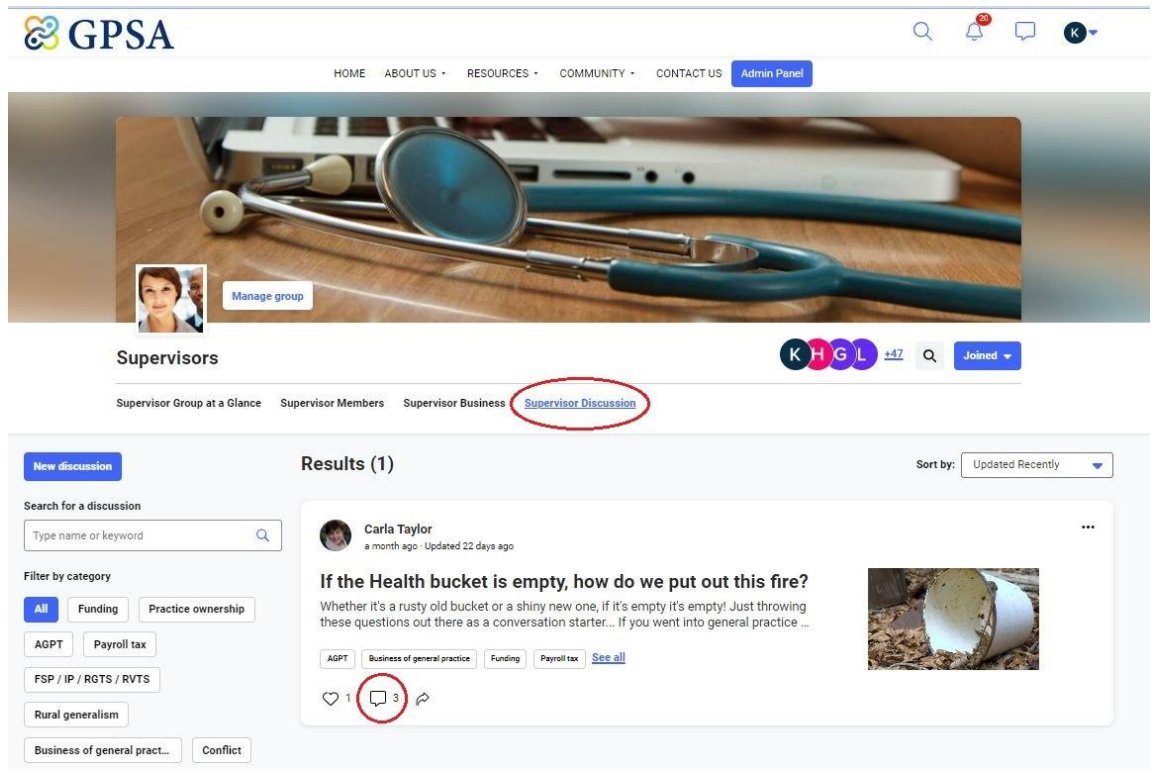

Click on the comment icon  $\Box$  to join the discussion